## **Obsah**

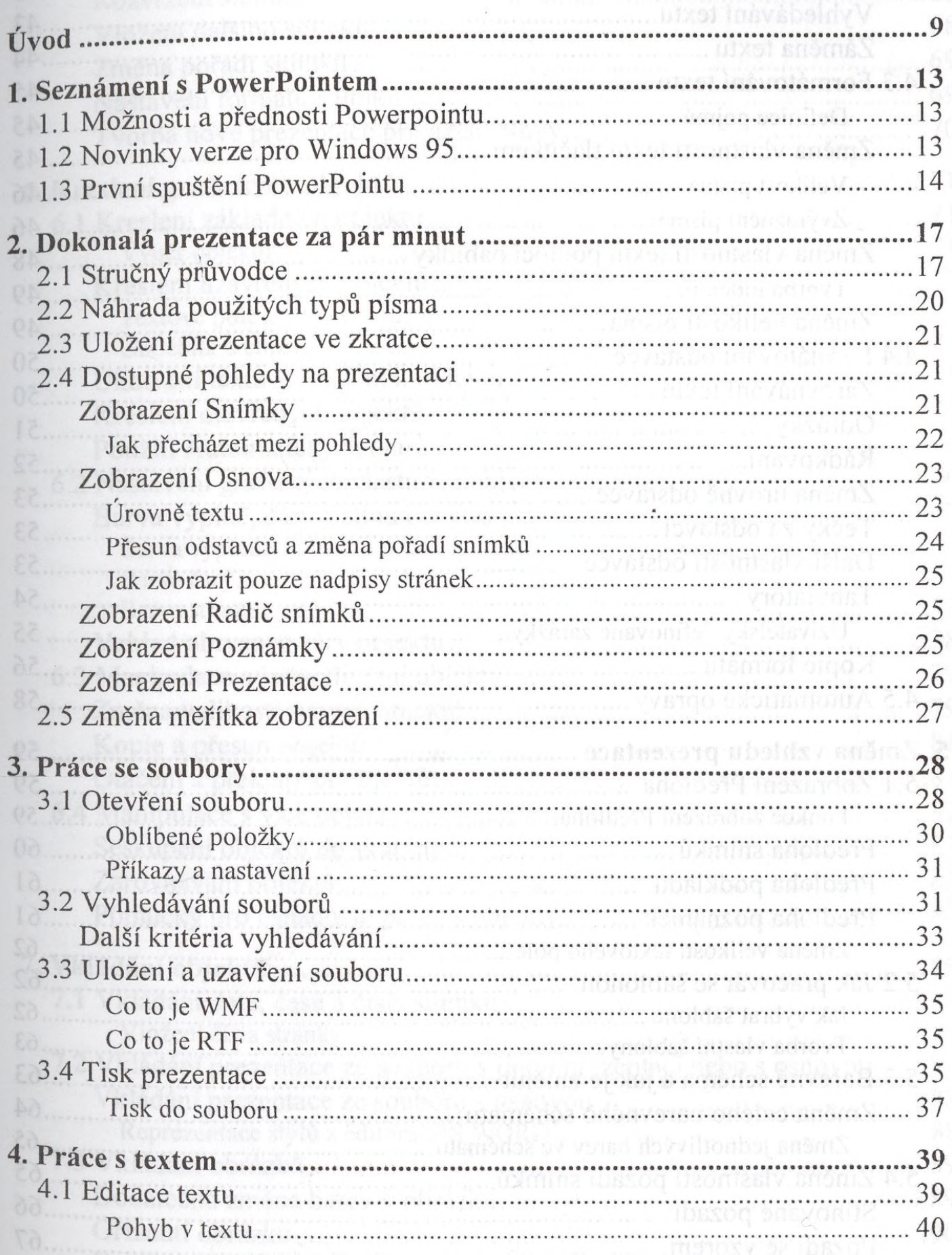

4.2 Hledání a záměna textu.........

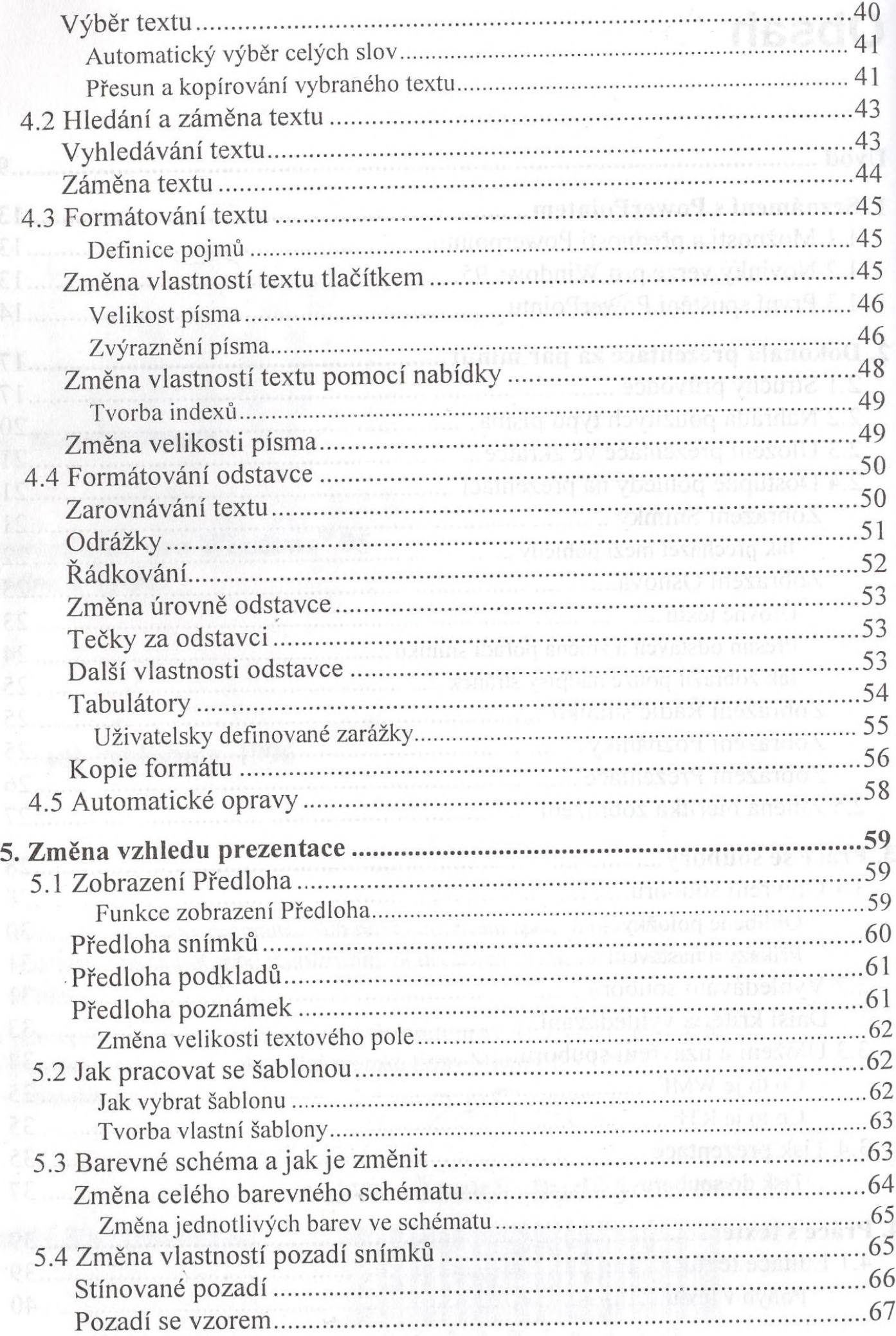

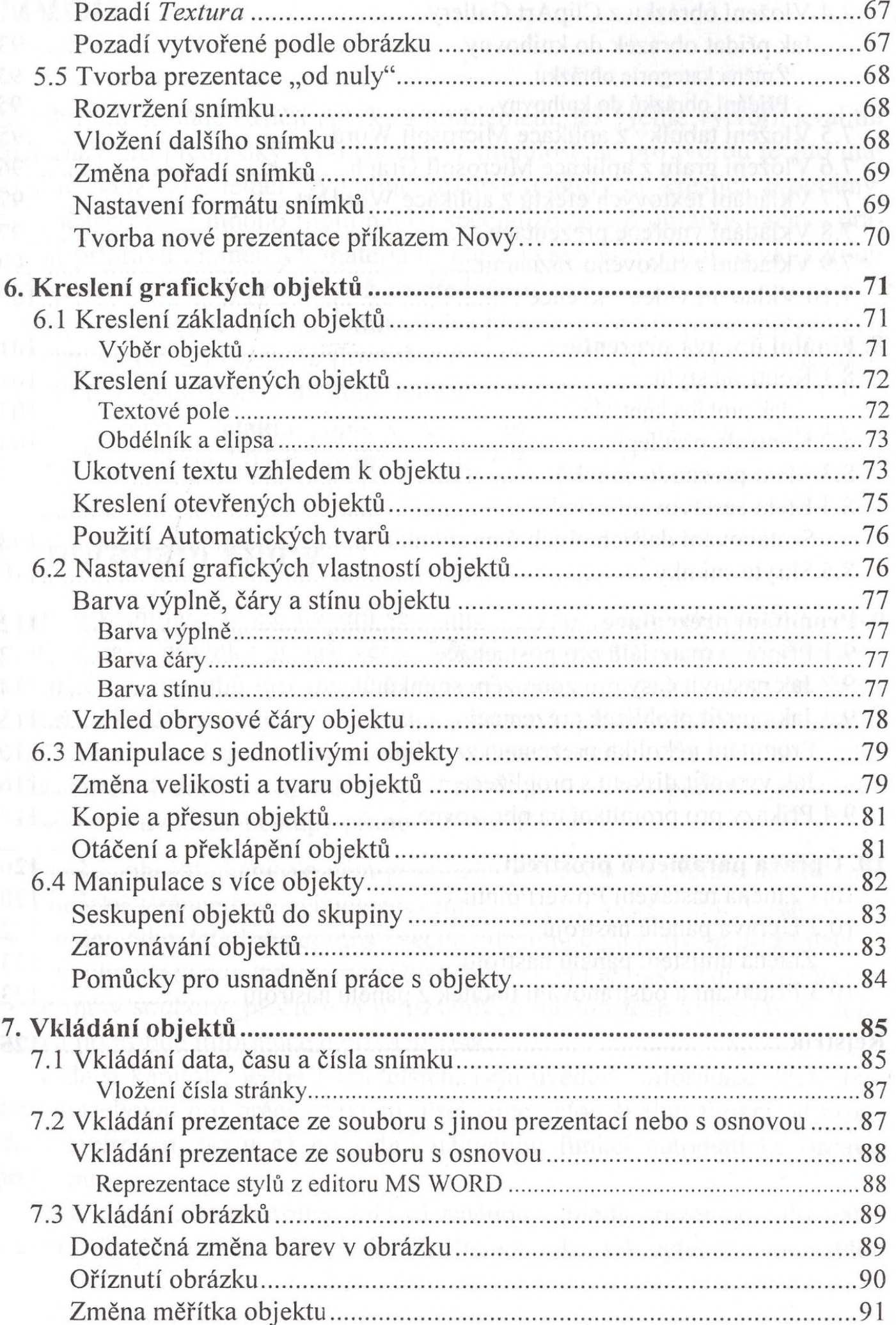

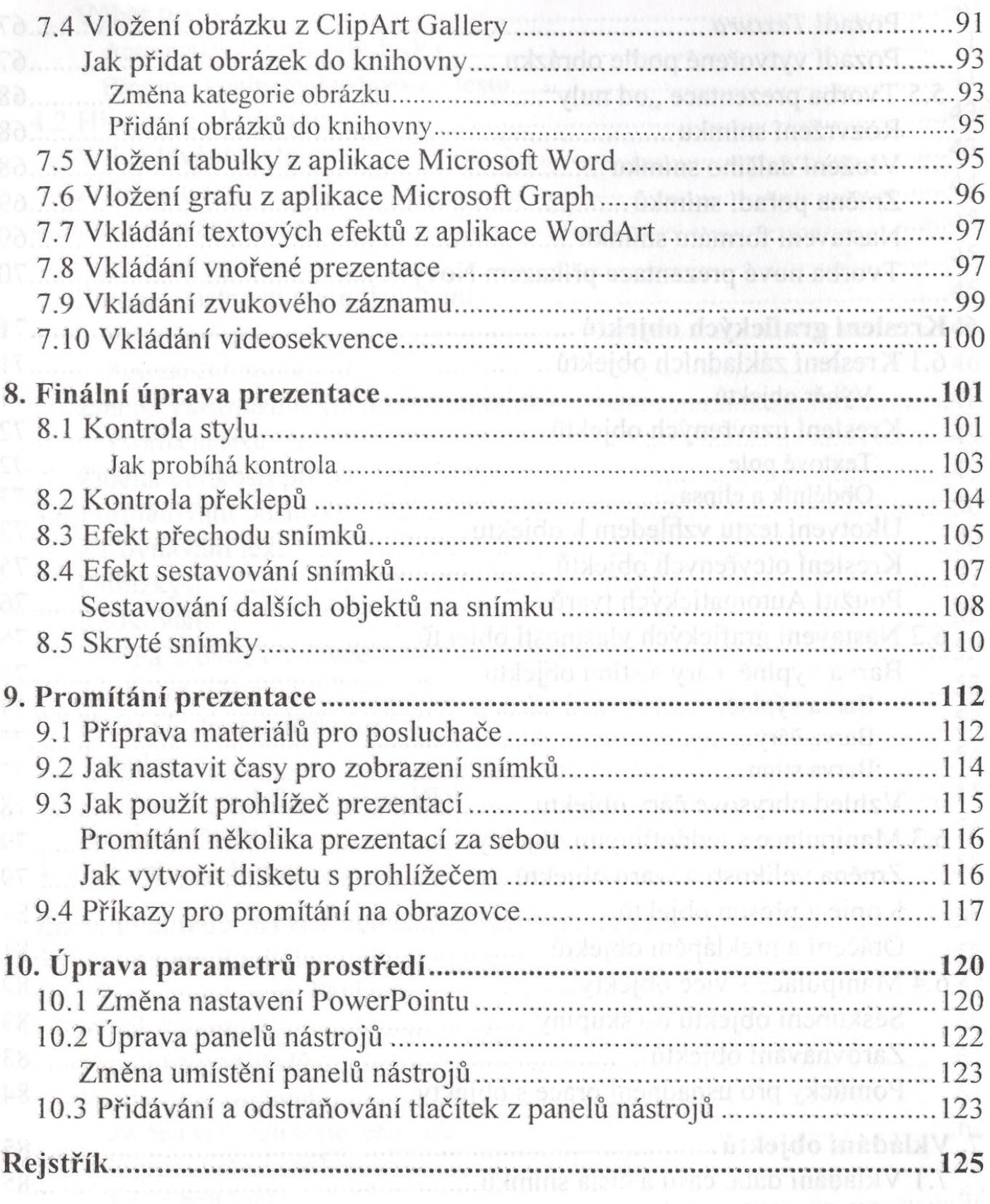

**LLAND INSPERV E.T**